# criteria

# Linux opensuse 10.2 (básico)

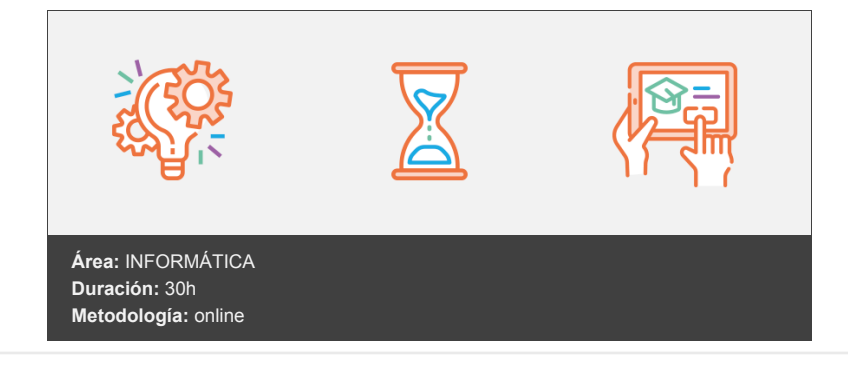

## **Objetivos**

Estudia los entornos de usuario KDE y GNOME, prestando especial atención al primero. Estudia cómo explorar el sistema de archivos, personalizar el escritorio a gusto del usuario, herramientas de Internet, como un navegador o una aplicación de correo electrónico, editores de texto, aplicaciones multimedia, etc. Es decir, las aplicaciones que con más frecuencia utiliza cualquier usuario de un sistema operativo moderno.

### **Contenidos y estructura del curso**

- 1. Instalación
- 2. El escritorio KDE
- 3. Trabajar en el escritorio
- 4. Personalizar el escritorio
- 5. Explorar el sistema de archivos
- 6. El explorador Konqueror
- 7. Copiar, mover y borrar archivos
- 8. Configurar impresoras
- 9. Editores de texto
- 10. Acceso telefónico a Internet
- 11. Navegadores Web
- 12. Navegadores Web (II)
- 13. Correo electrónico con KMail
- 14. Opciones avanzadas de KMail
- 15. Multimedia
- 16. El entorno GNOME
- 17. Configuración de GNOME
- 18. El explorador Nautilus
- 19. Herramientas para Internet

#### **Metodología**

vídeos, etc.) diseñados con criterio pedagógico y soportados en una plataforma que ofrezca recursos de comunicación como chats, foros y conferencias…Esto se en las diferentes áreas temáticas de nuestro catálogo.

#### **Perfil persona formadora**

Esta acción formativa será impartida por un/a experto/a en el área homologado/a por Criteria, en cumplimiento con los procedimientos de calidad, con experiencia

*En Criteria queremos estar bien cerca de ti, ayúdanos a hacerlo posible: ¡Suscríbete a nuestro blog y síguenos en redes sociales!*

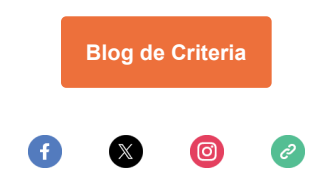